### **Дневник педагога-апробатора**

**Что апробируется**: технология проектно-исследовательской деятельности в начальной/основной школе с использованием возможностей Глобальной школьной онлайн лаборатории (далее –образовательная онлайн платформа ГлобалЛаб).

#### **Цель апробации:**

 изучение возможностей ГлобалЛаби определение оптимальных условий для ее последующего использования в образовательном процессе школы при реализации модулей/занятий/мероприятий по технологии проектно-исследовательской деятельности.

### **Задачи апробации:**

 на практике изучить варианты использования ГлобалЛабв образовательном процессе школы при реализации модулей/занятий/мероприятий по технологии проектно-исследовательской деятельности;

 оценить эффективность и результативность использования ГлобалЛабв образовательных организациях Красноярского края при реализации модулей/занятий/мероприятий по технологии проектно-исследовательской деятельности;

 определить целесообразность дальнейшего использования ГлобалЛаб при организации образовательного процесса в школе с использованием технологии проектно-исследовательской деятельности;

 определить необходимые условия для дальнейшего использования ГлобалЛабдля реализации технологии проектноисследовательской деятельности в образовательном процессе школы.

#### **Апробационная площадка: МАОУ лицей №8 г.Назарово**

(Наименование и местонахождение ОО)

**Апробатор: Ковтун Зоя Витальевна , учитель биологии**

(Ф. И. О, должность).

**Временной период проведения апробации:**октябрь 2020 года.

**Часть 1.Реализация проекта, разработанного учителем/авторским коллективом** 

**Название проекта : Растения-репелленты**

Предметная область: биология

Биология

# Возраст обучающихся :13- 14 лет

# **План реализации проекта**

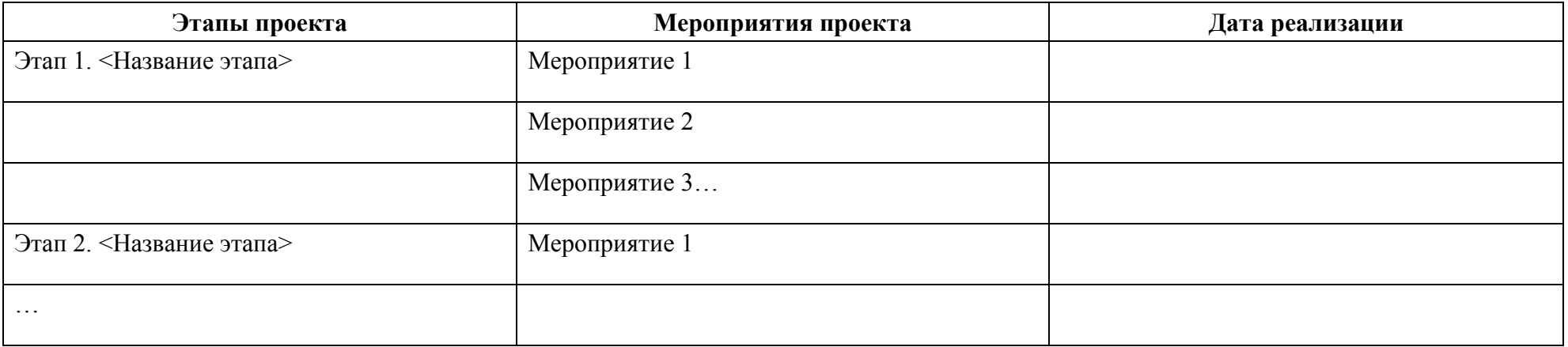

# **Анализ реализации Мероприятия проекта**

Название мероприятия

Этап Дата реализации: 26 октября 2020 года

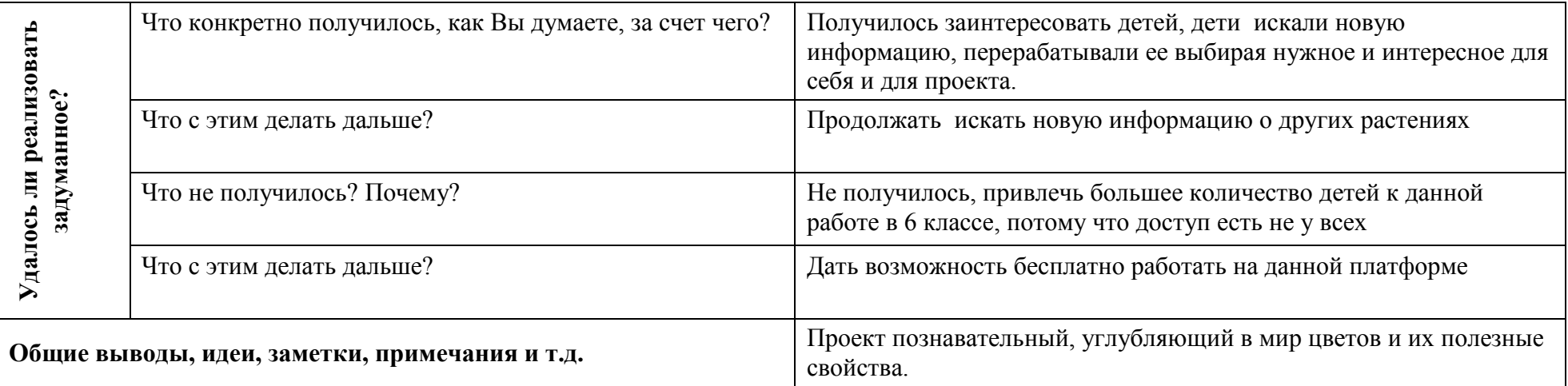

### **Часть 2 Использование ресурсовГлобалЛаб на уроках/внеурочных занятиях<sup>1</sup>**

Дата: «26» октября 2020 г.

Предметная область: биология

Возраст учащихся: 13- 14 лет

Количество детей: 4

Внеурочное занятие

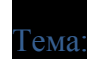

 $\overline{a}$ 

Тема: Растения-репелленты

| PECYPC $1^2$                                                                                                    |                                                                                                    |  |
|----------------------------------------------------------------------------------------------------|----------------------------------------------------------------------------------------------------|--|
| Вопрос                                                                                                    | <b>Ответ</b>                                                                                                    |  |
| Какой ресурс образовательной онлайн платформы<br>ГлобалЛабиспользовался? $^3$                                   | https://globallab.org/ru/project/cover/rastenija repellenty.ru.html#.X5bedmgzbIU                                                                   |  |
| Укажите место расположения ресурса на сайте<br>образовательной онлайн платформы ГлобалЛаб (ссылку на<br>pecypc) | https://globallab.org/ru/project/cover/rastenija_repellenty.ru.html#.X5beo2gzbIU                                                                   |  |
| Для чего использовался ресурс? <sup>4</sup>                                                                     | Для знакомства детей с полезными свойствами растений                                                                                               |  |
| Как была организована работа с ресурсом? <sup>5</sup>                                                           | В процессе изучения растений, детям было предложено, найти интересные<br>факты о цветах которые мы садим на школьном участки и заполнить<br>анкету |  |

<sup>1</sup>Готовые проекты, предметные курсы для уроков.

<sup>&</sup>lt;sup>2</sup>Кждый использованный ресурс описывается отдельно.

<sup>3</sup> Укажите, какой ресурс образовательной онлайн платформы ГлобалЛабВы использовали (готовый проект или предметный курс для урока)

<sup>4</sup> В свободной форме опишите замысел использования выбранного Вами ресурса (для чего, (с какой целью) Вы решили использовать выбранный Вами ресурс).

<sup>&</sup>lt;sup>5</sup>В свободной форме опишите организацию работы с выбранным Вами ресурсом. Если Вами был представлен конспект урока\внеурочного занятия, можете сослаться на него.

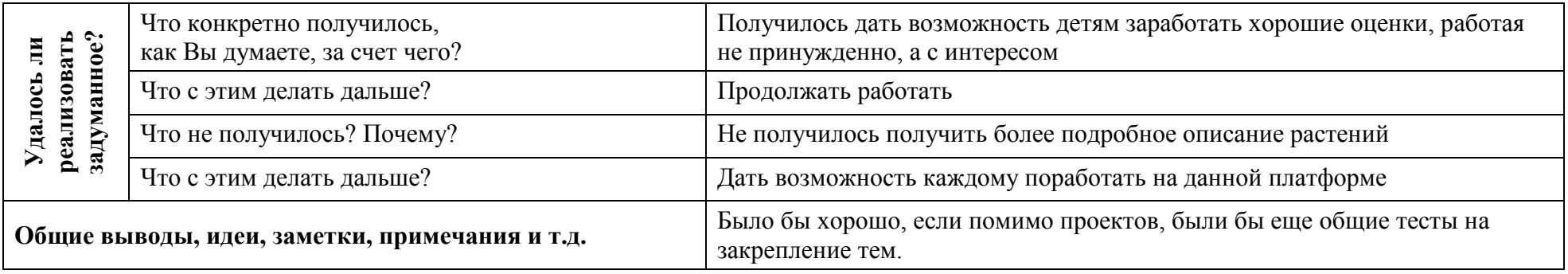

| <b>PECYPC N</b>                                                                                                 |                                                            |                                                                                                    |
|----------------------------------------------------------------------------------------------------|------------------------------------------------------------|----------------------------------------------------------------------------------------------------|
| Вопрос                                                                                                    |                                                            | <b>Ответ</b>                                                                                                    |
| Какой ресурс образовательной онлайн платформы<br>ГлобалЛабиспользовался?                                        |                                                            | https://globallab.org/ru/project/catalog/#.X5bf1GgzbIU                                                                                                    |
| Укажите место расположения ресурса на сайте<br>образовательной онлайн платформы ГлобалЛаб (ссылку на<br>pecypc) |                                                            | https://globallab.org/ru/project/cover/rastenija repellenty.ru.html#.X5beo2gzbIU                                                                                                    |
| Для чего использовался ресурс? <sup>7</sup>                                                                     |                                                            | Для внеурочной деятельности                                                                                                    |
| Как была организована работа с ресурсом? <sup>8</sup>                                                           |                                                            | Было задано домашнее задание, вырастить рассаду цветов бархатцев                                                                                                    |
| задуманное?<br>реализовать<br>Ę<br>У далось                                                                     | Что конкретно получилось,<br>как Вы думаете, за счет чего? | Получилось узнать интересные факты о цветах                                                                                                    |
|                                                                                                    | Что с этим делать дальше?                                  | Также продолжать работать, узнавать новое                                                                                                    |
|                                                                                                    | Что не получилось? Почему?                                 | Не все понятно, как именно работать на платформе                                                                                                    |
|                                                                                                    | Что с этим делать дальше?                                  | Усовершенствовать данную платформу                                                                                                    |
| Общие выводы, идеи, заметки, примечания и т.д.                                                                  |                                                            | Работать на ГлобалЛаб очень интересно и мне и детям. Хотелось бы что бы<br>отслеживать количество детей которые выполнили анкету было проще, и<br>что бы были различные тесты, контрольные, проверочные. |

 $^6$  Укажите, какой ресурс образовательной онлайн платформы ГлобалЛабВы использовали (готовый проект или предметный курс для урока)

…

 $\overline{\phantom{a}}$ 

 $^7$  В свободной форме опишите замысел использования выбранного Вами ресурса (для чего, (с какой целью) Вы решили использовать выбранный Вами ресурс).

<sup>&</sup>lt;sup>8</sup>В свободной форме опишите организацию работы с выбранным Вами ресурсом. Если Вами был представлен конспект урока\внеурочного занятия, можете сослаться на него.

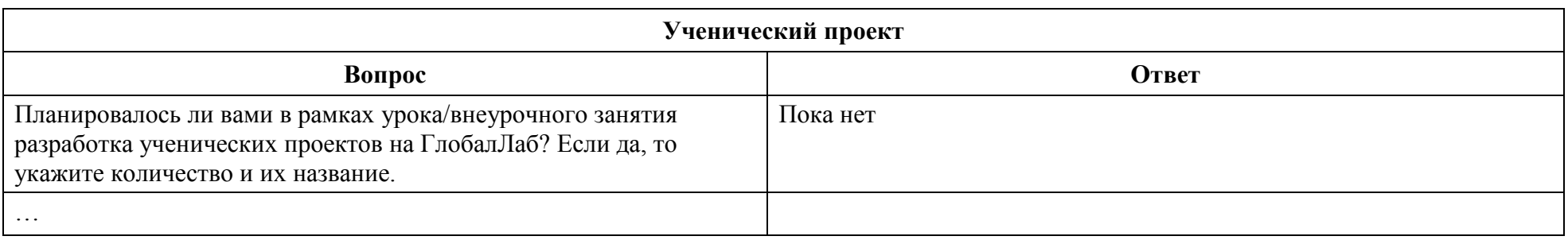